# **X-DIO-40/i**

# 38 digitale Ein-/Ausgänge, 3 Timer, LED, 12-Kanal Interrupt Controler

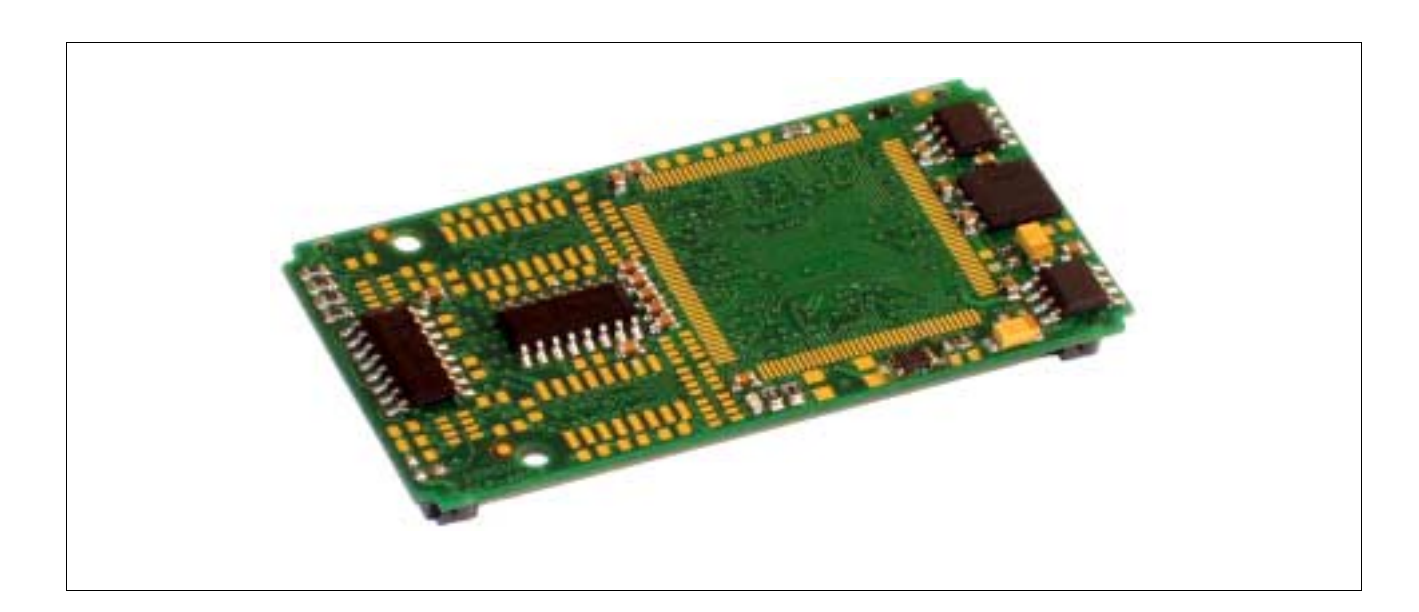

# **1.1. X-DIO-40/i, X-DIO-40 und X-DIO-32**

# **Inhaltsverzeichnis**

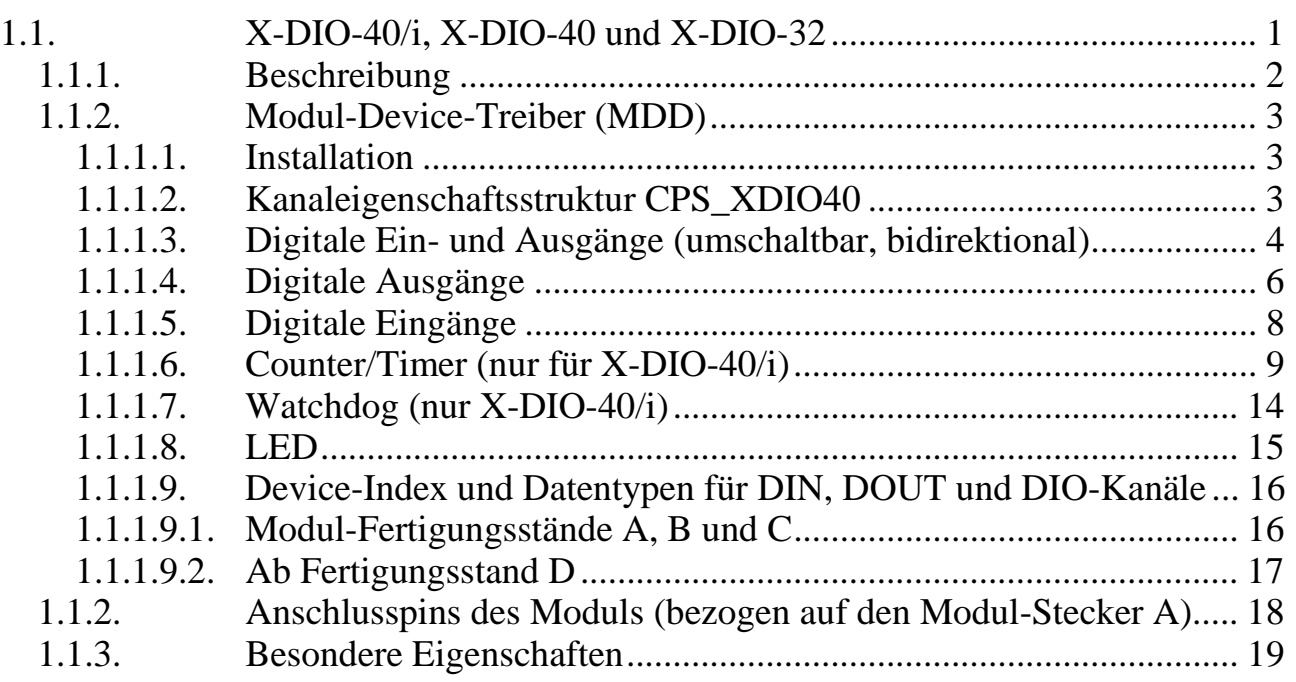

# **1.1.1. Beschreibung**

Das Modul X-DIO-40/i stellt 38 externe digitale TTL-Ein-/Ausgänge, 3 Zähler/Timer, eine on-board LED und einen 12-Kanal Interrupt-Controller mit Interrupt-Overrun Erkennung zur Verfügung.

Sechs der 38 Ein-/Ausgänge können einzeln als Ein- oder Ausgänge konfiguriert werden. Jeder davon ist Interrupt-fähig und kann zusätzliche Funktionen bei Timer 0 bzw. 1 übernehmen. Die übrigen 32 Ein-/Ausgänge sind bei den Fertigungsständen A, B und C in 4-er Gruppen organisiert, wobei jeweils nur eine ganze 4er-Gruppe als Ein- oder Ausgang konfigurierbar ist. Dadurch können gegebenenfalls auch benachbarte Kanäle vom Öffnen eines Kanals betroffen sein. Wenn z.B. ein Kanal mit DIO-2 als Eingang geöffnet wird, sind damit auch DIO-0, DIO-1 und DIO-3 als Eingänge festgelegt.

Ab Fertigungsstand D gelten folgende Abweichungen:

Alle 38 Ein-/Ausgänge können einzeln angesprochen werden, das Zusammenfassen in 4-er Gruppen ist entfallen. Jeweils 16 Ein- bzw. Ausgänge werden zeitgleich abgetastet bzw. gesetzt.

Beim Interrupt-Controller kann jeder der 12 Eingänge einen Interrupt bei einer positiven, negativen oder bei jeder Flanke auslösen. Wenn ein Interrupt noch nicht rechtzeitig bedient wurde und eine weiterer Interrupt am selben Eingang auftritt, wird das als Interrupt-Overrun gewertet und in einem Register gespeichert. Neun der 12 Interrupt-Eingänge sind mit den Ausgängen der 3 Timer, mit den Ein-/Ausgängen 16, 17, 18, 36, 37 und 38 fest verbunden, 3 der Interrupt-Eingänge können mit frei wählbaren Eingängen verbunden werden. Per Software kann dabei je einer der Ein-/Ausgänge 0...15 oder 20...35 angewählt werden. So kann z.B. auch ein Ausgangskanal Interrupt-fähig sein. Das Auftreten von Interrupts wird vom MDD durch Aufrufe von Anwender-Callback-Funktionen signalisiert (s.u.). Die Priorität der einzelnen Interrupt-Quellen bestimmt der Anwender durch die Reihenfolge, in der er Kanäle mit Callback-Funktionen öffnet: Der erste Kanal, der mit einer Callback-Funktion geöffnet wird, hat die höchste Priorität.

Die drei 16-Bit Timer sind 8254-kompatibel (das ist derselbe Timer-Chip wie in allen PCs). Für jeden kann eine von 5 Betriebsarten gewählt werden. Von Timer 0 und 1 kann jeweils der Clock-Eingang CLK, der Gate-Eingang GATE und der Ausgang OUT einzeln an einen externen Ein- bzw. Ausgang gelegt werden. Alle 3 Timer sind Interrupt-fähig. Timer 2 kann, anders als bei PCs, zusätzlich auch als Watchdog konfiguriert werden. In diesem Fall muß er rechtzeitig nachgetriggert werden, andernfalls werden alle als Ausgänge geschalteten digitalen Kanäle hochohmig geschaltet. Außerdem verfügt das Modul über eine per Software schaltbare on-board LED.

Die Variante X-DIO-40 des Moduls enthält keine Timer und keinen Interrupt-Controller.

Die Variante X-DIO-32 des Moduls ist eine Low-Cost-Variante ohne Timer und ohne Interrupt-Controller und verfügt über nur 32 digitale, konfigurierbare Ein-/Ausgänge.

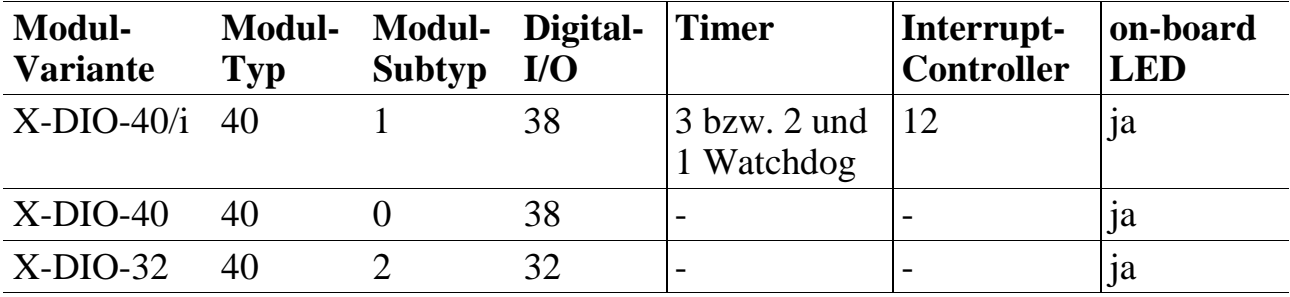

Das Modul ist in folgenden Bestückungsvarianten lieferbar:

# **1.1.2. Modul-Device-Treiber (MDD)**

# **1.1.1.1. Installation**

Der Modul-Device-Treiber (MDD) für OsX hat die Programmnummer **8028h** und den Dateinamen **mxdio40.exe**. Der Modul-Device-Treiber für Windows hat den Namen **mxdio40.sys**. Der Modul-Device-Treiber für WindowsCE hat den Namen **mxdio40.sys.**

Der MDD ist für alle drei Varianten des Moduls einsetzbar. Die Installation aus einem PC-Programm (z.B. für Steckplatz 1, Layer 0) geschieht wie folgt:

## **Error = max\_load\_mdd (hModul, 1, 0, 0, 0x8028, NULL, &hMDD);**

Der Befehl in einer INS-Datei (z.B. für Steckplatz 1, Layer 0) lautet:

**MAXLOADMDD slot=1 layer=0 progno=8028**

# **1.1.1.2. Kanaleigenschaftsstruktur CPS\_XDIO40**

Die CPS für das Modul hat den Namen CPS\_XDIO40 bzw. CPS\_XDIO40\_A. Der Typ CPS\_XDIO40.A wird ab MDD-Version 1.H unterstützt. Die Struktur wurde gegenüber CPS\_XDIO40 um die Parameter ulTimeout, ulCallbackEvents und rcCallbackEvents erweitert.

# **1.1.1.3. Digitale Ein- und Ausgänge (umschaltbar, bidirektional)**

Um auf die umschaltbaren, bidirektionalen digitalen Ein- und Ausgänge zugreifen zu können, muss folgende CPS verwendet werden:

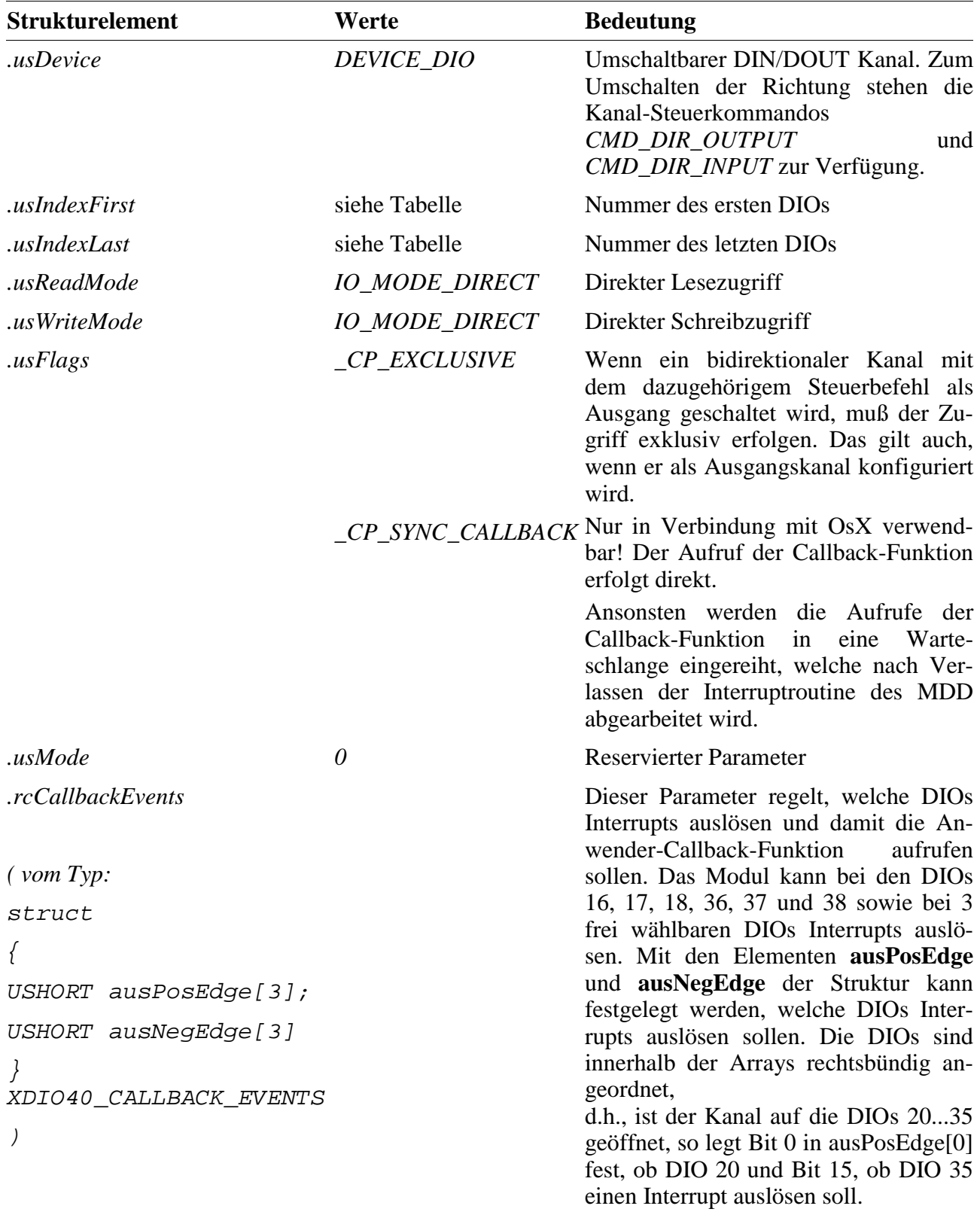

## **Anmerkung**

Nach dem Öffnen ist ein bidirektionaler Kanal zunächst als Eingang konfiguriert.

## **Eingabe- und Ausgabedienst**

Der Datentyp des Kanals ist abhängig von den Werten in *.usIndexFirst* und *.usIndexLast* (siehe Tabelle). Der Zugriff auf das Device erfolgt, je nach Datentyp, mit:

Datentyp DATA\_UCHAR:

- **max\_write\_channel\_uchar**
- **max\_read\_channel\_uchar**

oder Datentyp DATA\_USHORT:

- **max\_write\_channel\_ushort**
- **max\_read\_channel\_ushort**

#### **Sonderdienst**

• max channel control, Steuerbefehl CMD DIR INPUT, CMD DIR OUTPUT: Umschalten zwischen DIN und DOUT. Dem Dienst werden keine Daten übergeben.

# **Callback-Funktion (nur verwendbar für Modul-Variante X-DIO-40/i)**

Eine Callback-Funktion kann nur bei den Kanälen angegeben werden, bei denen in rcCallbackEvents mindestens ein Bit = 1 gesetzt ist. Wenn beim Öffnen des Kanals eine Callback-Funktion angegeben wird, wird diese aufgerufen, wenn eine positive bzw. negative Flanke an einem der dafür konfigurierten DIOs auftritt (Interrupt). Die Callback-Funktion bekommt eine Struktur vom Typ XDIO40\_INTERRUPT übergeben.

```
struct
{
     USHORT ausPending[3];
    USHORT ausOverrun[3];
}XDIO40_INTERUPT;
```
Das Element **ausPending** gibt an, welche DIOs einen Interrupt ausgelöst haben. Das Element **ausOverrun** gbit an, bei welchen DIOs ein Interrupt-Überlauf aufgetreten ist. Die Daten sind dabei rechtsbündig angeordnet: wurde z.B. ein Kanal zu den DIOs 4...8 geöffnet, zeigt das unterste Bit in ausPending[0] an, dass DIO 4 einen Interrupt verursacht hat. Nur ausPending [0] und ausOverrun [0] werden derzeit verwendet. Die restlichen Array Elemente müssen = 0 gesetzt werden.

# **1.1.1.4. Digitale Ausgänge**

Um auf digitale Ausgänge zugreifen zu können, muss ein Kanal mit folgender CPS geöffnet werden:

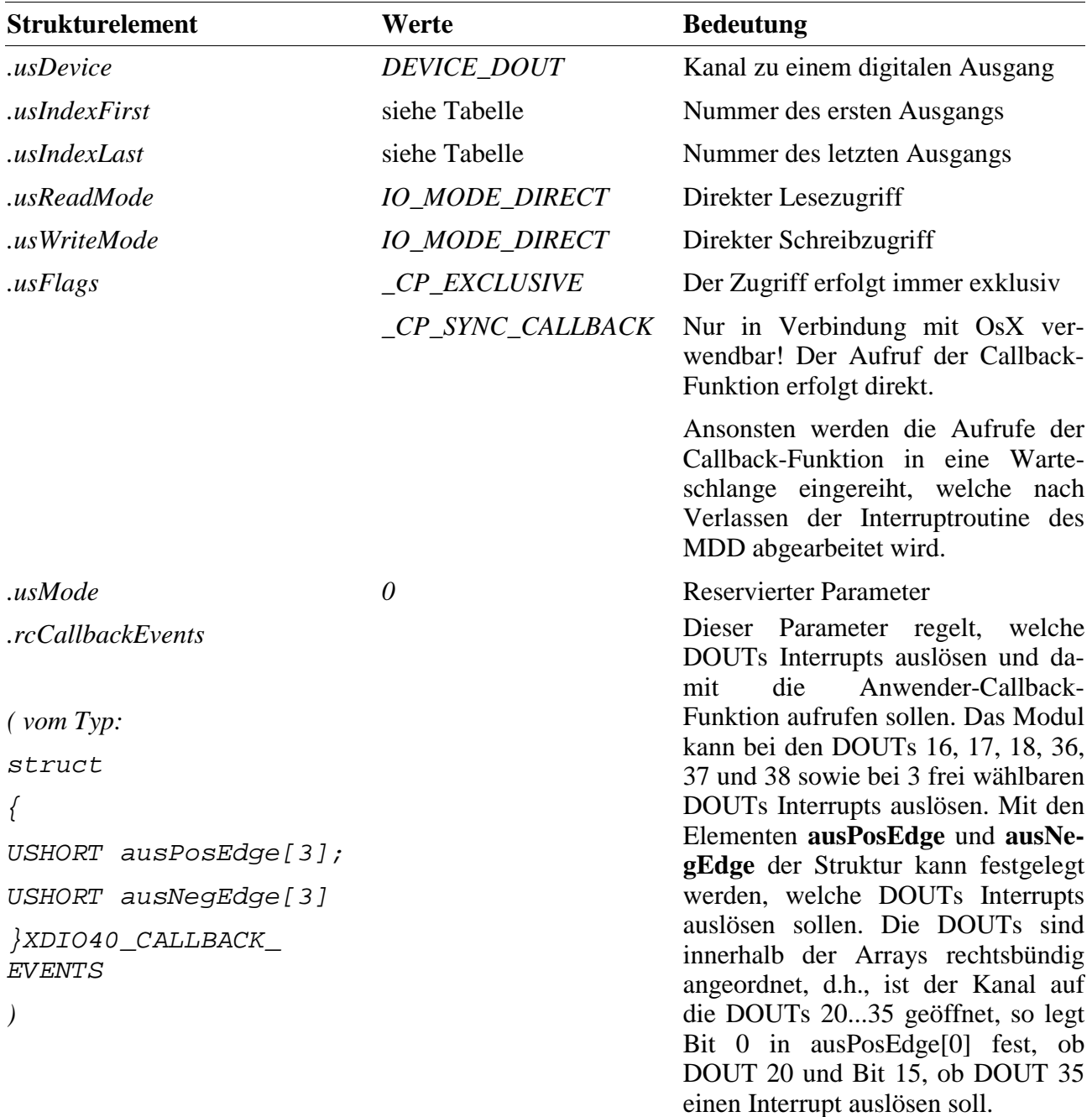

#### **Eingabe- und Ausgabedienst**

Der Datentyp des Kanals ist abhängig von den Werten in *.usIndexFirst* und *.usIndexLast* (siehe Tabelle), der Zugriff erfolgt, je nach Datentyp, mit:

Datentyp DATA\_UCHAR:

- **max\_write\_channel\_uchar**
- **max\_read\_channel\_uchar**

oder Datentyp DATA\_USHORT:

- **max\_write\_channel\_ushort**
- **max\_read\_channel\_ushort**

#### **Callback-Funktion (nur für X-DIO-40/i)**

Eine Callback-Funktion kann nur bei solchen Kanälen angegeben werden, bei denen in

**rcCallbackEvents** mindestens ein Bit = 1 gesetzt wird. Wenn beim Öffnen des Kanals eine Callback-Funktion angegeben wird, wird diese aufgerufen, wenn eine positive bzw. negative Flanke an einem der dafür konfigurierten DOUTs auftritt, d.h., wenn der Zustand des Ausgangs umgeschaltet wird. Die Callback-Funktion bekommt eine Struktur vom Typ XDIO40\_INTERRUPT übergeben.

```
struct
\{USHORT ausPending[3];
    USHORT ausOverrun[3];
}XDIO40_INTERUPT;
```
Das Element **ausPending** gibt an, welche DOUTs einen Interrupt ausgelöst haben. Das Element ausOverrun gibt an, bei welchen DOUTs ein Interrupt-Überlauf aufgetreten ist. Die Daten sind dabei rechtsbündig angeordnet: wurde z.B. ein Kanal zu den DOUTs 4...8 geöffnet, zeigt das unterste Bit in ausPending[0] an, dass DOUT 4 einen Interrupt verursacht hat. Nur ausPending [0] und ausOverrun [0] werden derzeit verwendet. Die restlichen Array Elemente müssen = 0 gesetzt werden.

# **1.1.1.5. Digitale Eingänge**

Um auf die digitalen Eingänge zugreifen zu können, muss ein Kanal mit folgender CPS geöffnet werden:

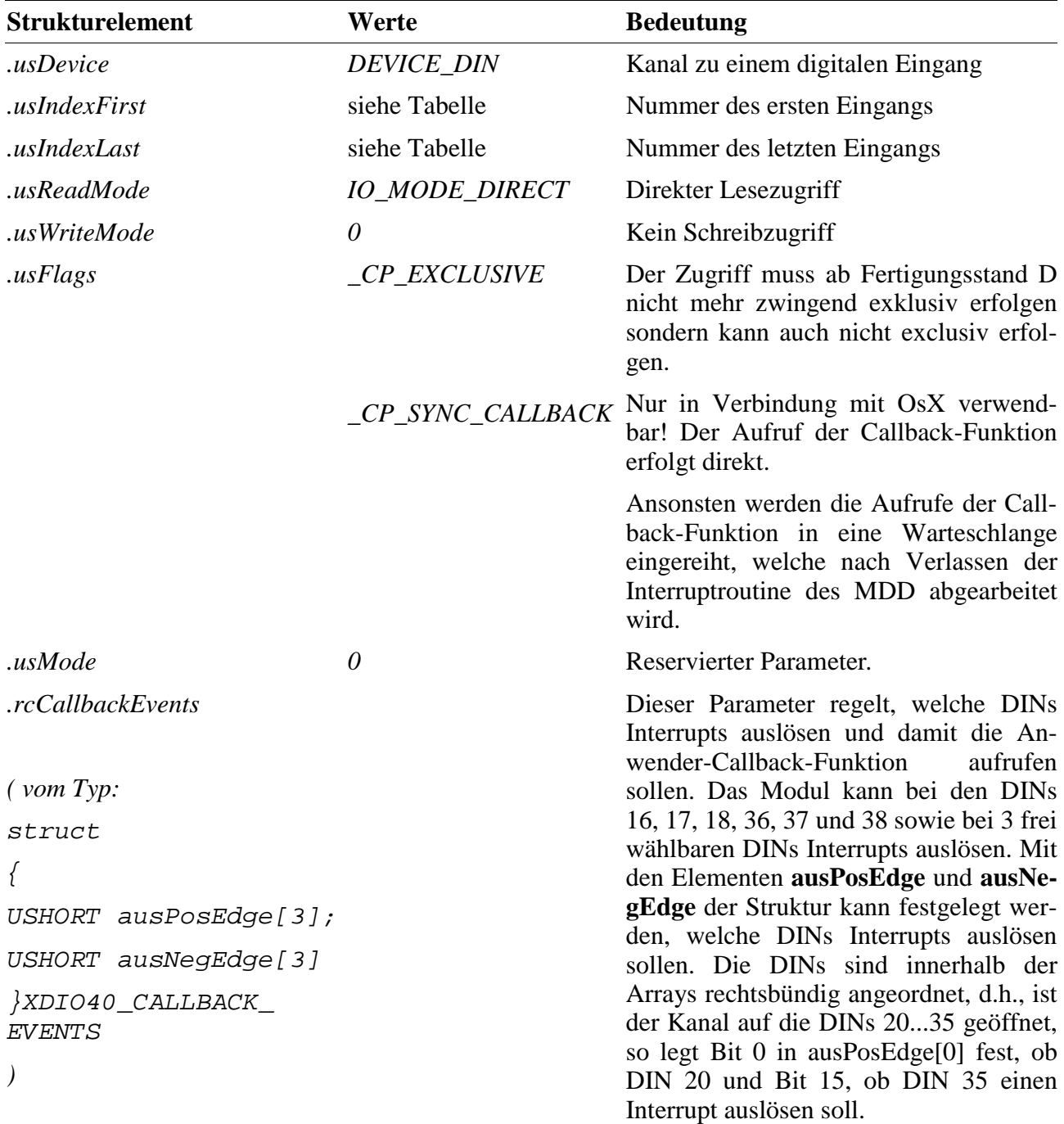

## **Eingabedienst**

Der Datentyp des Kanals ist abhängig von den Werten in *.usIndexFirst* und *.usIndexLast* (siehe Tabelle). Der Zugriff auf das Device erfolgt, je nach Datentyp mit:

Datentyp DATA\_UCHAR:

• **max\_read\_channel\_uchar**

oder Datentyp DATA\_USHORT:

• **max\_read\_channel\_ushort**

## **Callback-Funktion (nur für X-DIO-40/i)**

Eine Callback-Funktion kann nur bei solchen Kanälen angegeben werden, bei denen in

**rcCallbackEvents** zumindest ein Bit = 1 gesetzt ist. Wenn beim Öffnen des Kanals eine Callback-Funktion angegeben wird, wird diese aufgerufen, wenn eine positive bzw. negative Flanke an einem der dafür konfigurierten DINs auftritt (Interrupt). Die Callback-Funktion bekommt eine Struktur vom Typ XDIO40\_INTERRUPT übergeben.

```
struct
{
     USHORT ausPending[3];
     USHORT ausOverrun[3];
}XDIO40_INTERUPT;
```
Das Element **ausPending** gibt an, welche DINs einen Interrupt ausgelöst haben. Das Element ausOverrun gibt an, bei welchen DINs ein Interrupt-Überlauf aufgetreten ist. Die Daten sind dabei rechtsbündig angeordnet: wurde z.B. ein Kanal zu den DINs 4...8 geöffnet, zeigt das unterste Bit in ausPending[0] an, dass DIN 4 einen Interrupt verursacht hat. Nur ausPending [0] und ausOverrun [0] werden derzeit verwendet. Die restlichen Array Elemente müssen = 0 gesetzt werden.

# **1.1.1.6. Counter/Timer (nur für X-DIO-40/i)**

Die Modul-Variante X-DIO-40/i verfügt über 3 Counter/Timer, die dem Chip 82C54 (Hersteller z.B. Intel, NEC, Harris), der in PCs eingesetzt wird, entsprechen. Jeder der 3 Kanäle verfügt über einen Zähleingang CLK, einen Triggereingang GATE und eine Ausgang OUT. Um auf einen der 3 Timer des Moduls zugreifen zu können, muss ein Kanal mit folgender CPS geöffnet werden:

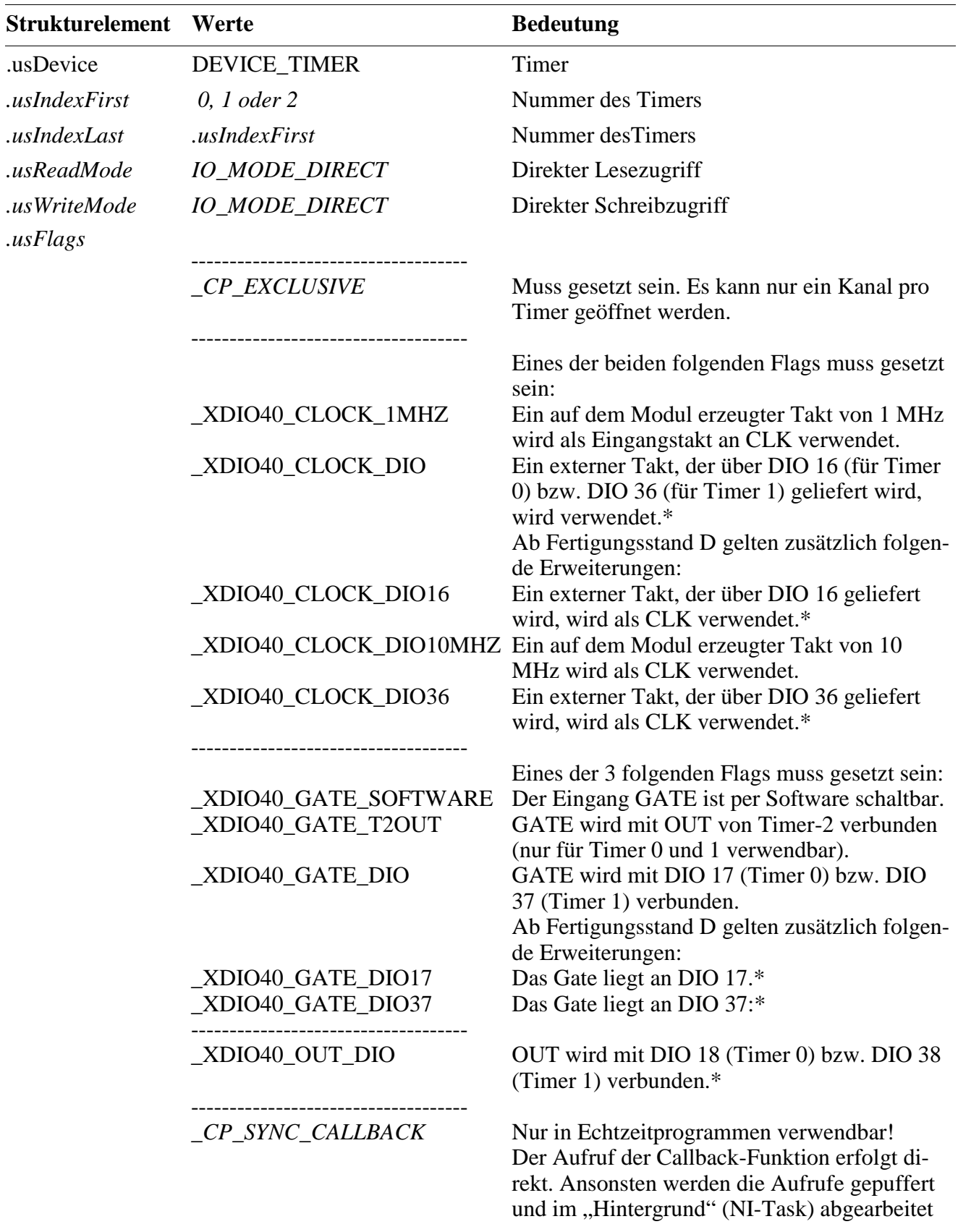

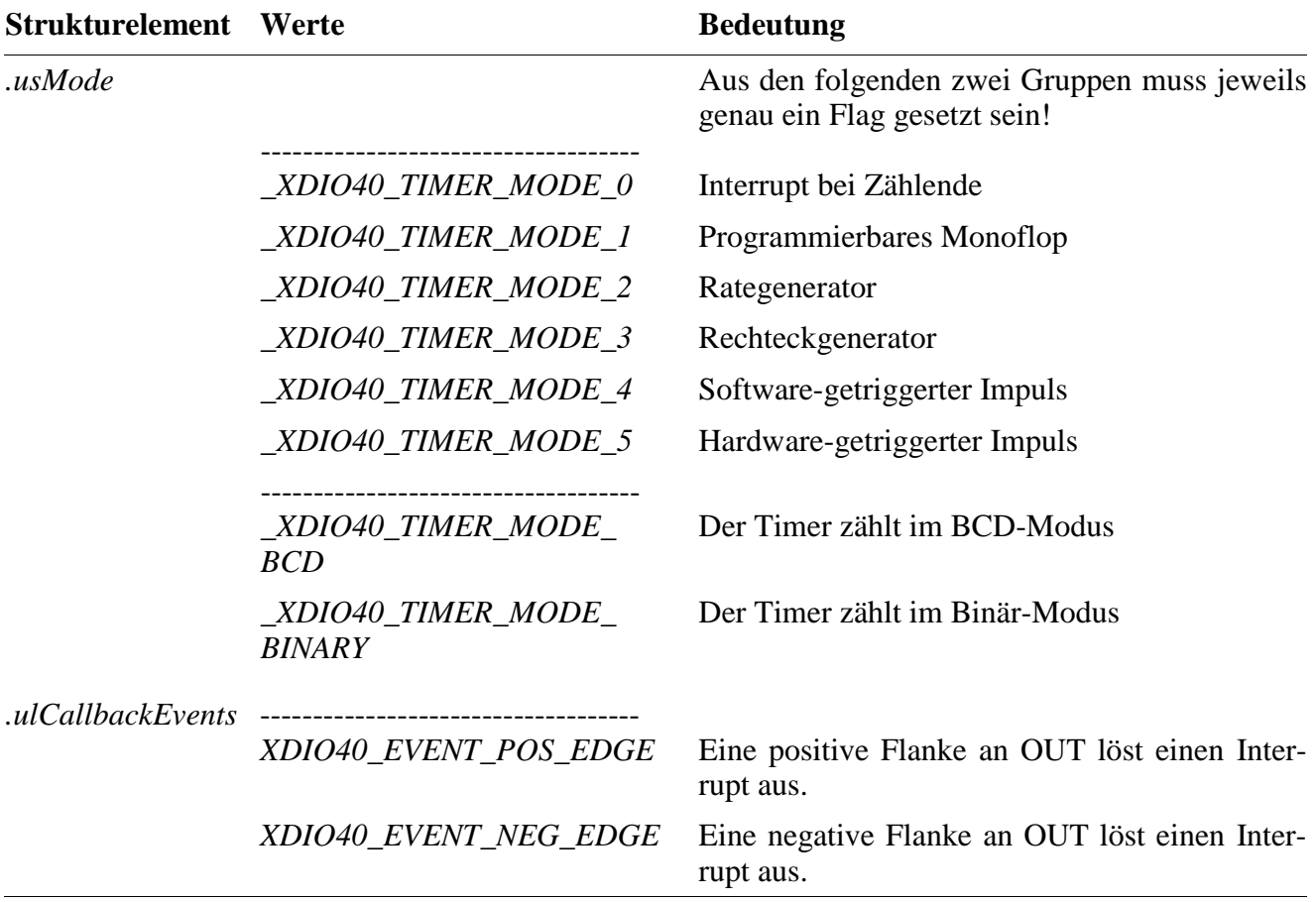

#### **\* Für Timer-2 steht diese Option nicht zur Verfügung!**

#### **Anmerkung**

Nach dem Öffnen eines Kanals muss der Timer mit dem Ausgabedienst gestartet werden. Soll ein DIO als CLOCK, GATE oder OUT verwendet werden, so kann dieses Signal nicht als "normaler" DIO verwendet werden und umgekehrt.

#### **Eingabe- und Ausgabedienst**

Der Datentyp des Kanals ist DATA\_USHORT:

- **max\_write\_channel\_ushort**
- max read channel ushort

### **Sonderdienst**

• **max\_channel\_control,** Steuerbefehl CTRL\_XDIO40\_SET\_GATE: Ist das Gate per Software schaltbar, kann dies mit dem Steuerkommando erfolgen. Dem Dienst wird ein ULONG-Wert übergeben, in den je nach gewünschtem Zustand eine 0 oder 1 eingetragen werden muss.

# **Callback-Funktion**

Wenn beim Öffnen des Kanals eine Callback-Funktion angegeben wird, wird diese aufgerufen, wenn eine positive bzw. negative Flanke am Ausgang OUT des Timers auftritt. Die Callback-Funktion bekommt einen ULONG Wert übergeben, der aus einer ODER-Verknüpfung der folgenden Konstanten bestehen kann:

# • XDIO40\_INTERRUPT\_PENDING: Interrupt aufgetreten XDIO40\_INTERRUPT\_OVERRUN: Interrupt-Überlauf aufgetreten (d.h., bevor ein Interrupt bedient werden konnte, ist bereits ein weiterer Interrupt aufgetreten).

# **Timer Mode**

Die Timer-Modi 0 ... 5 entsprechen den Modi des programmierbaren Intervall-Timers 82C54. Der Timer arbeitet immer als Abwärtszähler.

# **\_XDIO40\_TIMER\_MODE\_0 (Interrupt bei Zählende, Event Counting)**

Nach dem Öffnen des Kanal wird das Zählregister des Timers mit dem darauf folgenden CLK-Impuls geladen. Der Ausgangspin OUT ist zunächst 0. Erreicht der Zähler den Wert 0, so geht OUT auf 1, bis der Zähler neu initialisiert wird. GATE=0 stoppt den Zähler, GATE=1 läßt ihn weiterlaufen. Der Zustand von GATE hat keinen direkten Einfluß auf OUT.

# **\_XDIO40\_TIMER\_MODE\_1 (per Hardware retriggerbares Monoflop)**

Nach dem Öffnen des Kanals liegt der Ausgang OUT zunächst auf 1. OUT geht auf 0 (Start des Monoflops) nach dem einem pos. Triggerimpuls an GATE folgenden CLK-Impuls und bleibt auf diesem Pegel, bis der Zähler den Wert 0 erreicht hat. OUT geht dann wieder auf 1. Einen CLK-Impuls nach dem nächsten Trigger geht OUT erneut auf 0.

Tritt während des Zählvorgangs ein Trigger-Impuls auf, wird der Zähler erneut mit dem Anfangswert geladen. Ein Schreibvorgang hat solange keine Auswirkungen, bis ein neuer Trigger-Impuls auftritt. Der Zustand von GATE hat keinen direkten Einfluß auf OUT.

# **\_XDIO40\_TIMER\_MODE\_2 (Rategenerator, periodisch)**

Nach dem Öffnen des Kanals ist OUT zunächst 1 und der Zähler beginnt mit dem darauf folgenden CLK-Impuls mit dem Zählen. Erreicht der Zähler den Wert 1, so geht OUT für einen CLK-Impuls auf 0. Anschließend wird der Anfangswert automatisch neu geladen und der Zählvorgang beginnt erneut. GATE=0 stoppt, GATE=1 läßt ihn weiter laufen. Geht GATE während eines Ausgangsimpulses auf 0, eht OUT sofort auf 1. Ein pos. Imputs an GATE lädt den Zähler wieder mit dem Anfangswert und der Zählvorgang wird neu gestartet. Ein Schreibbefehl lädt und startet den Zähler ebenfalls erneut.

#### **\_XDIO40\_TIMER\_MODE\_3 (Rechteckgenerator, periodisch)**

In diesem Modus wird ein periodisches Rechtecksignal erzeugt. Nach dem Öffnen des Kanal liegt der Ausgang OUT auf 1. Ist der Zähler zur Hälfte abgelaufen, geht OUT auf 0. Erreicht der Zähler den Wert 0, geht OUT wieder auf 1 und der Zähler wird automatisch erneut geladen. GATE=0 stoppt den Zähler, GATE=1 läßt ihn weiter laufen. Geht GATE auf 0, während OUT auf 0 liegt, so geht OUT sofort auf 1. Eine pos. Falnke an GATE (von 0 auf 1) lädt und startet den Zähler mit dem nächsten CLK-Impuls. Das Beschreiben des Timers beeinflußt einen laufenden Zählvorgang nicht. Erst nach dem Ende des aktuellen Halbzyklus wird der Wert geladen.

#### **\_XDIO40\_TIMER\_MODE\_4 (Sofware-getriggerter Impuls)**

Nach Öffnen des Kanals liegt der Ausgang OUT auf 1. Ist der Zählerstand 0 erreicht, so geht OUT für einen CLK-Impuls auf 0 und dann wieder auf 1. GATE=0 stoppt den Zähler, GATE=1 läßt ihn weiter laufen. Nach dem Beschreiben des Timers wird der Zähler mit dem darauf folgendem CLK-Impuls geladen und mit dem nächsten CLK-Impuls gestartet. Erfolgt während des Zählvorgangs ein Schreibzugriff, wird der Wert beim darauf folgenden CLK-Impuls geladen und der Zählvorgang mit diesem Wert fortgesetzt.

#### **\_XDIO40\_TIMER\_MODE\_5 (Hardware-getriggerter Impuls)**

Die Impulsform am Ausgang OUT stimmt mit der von Mode 4 überein. Die Triggerung erfolgt jedoch durch einen Übergang von 0 auf 1 an GATE. Danach wird durch den darauf folgenden CLK-Impuls der Zähler geladen und gestartet. Ist der Zählerwert 0 erreicht, so geht OUT für einen CLK-Impuls auf 0. Tritt während des Zählvorgang ein Trigger-Impuls auf, wird der Anfangswert erneut geladen und der Zählvorgang mit diesem Wert fortgesetzt. Ein Schreibvorgang wirkt sich auf den laufenden Zählvorgang nicht aus. Erst beim nächsten Trigger-Impuls wird der Wert übernommen.

# **1.1.1.7. Watchdog (nur X-DIO-40/i)**

Der Watchdog wird mit Timer-2 des Moduls realisiert. Wenn Timer-2 bereits anders verwendet wird, kann ein Watchdog mehr benutzt werden (und umgekehrt).

Um auf den Watchdog zugreifen zu können, muss folgende CPS verwendet werden:

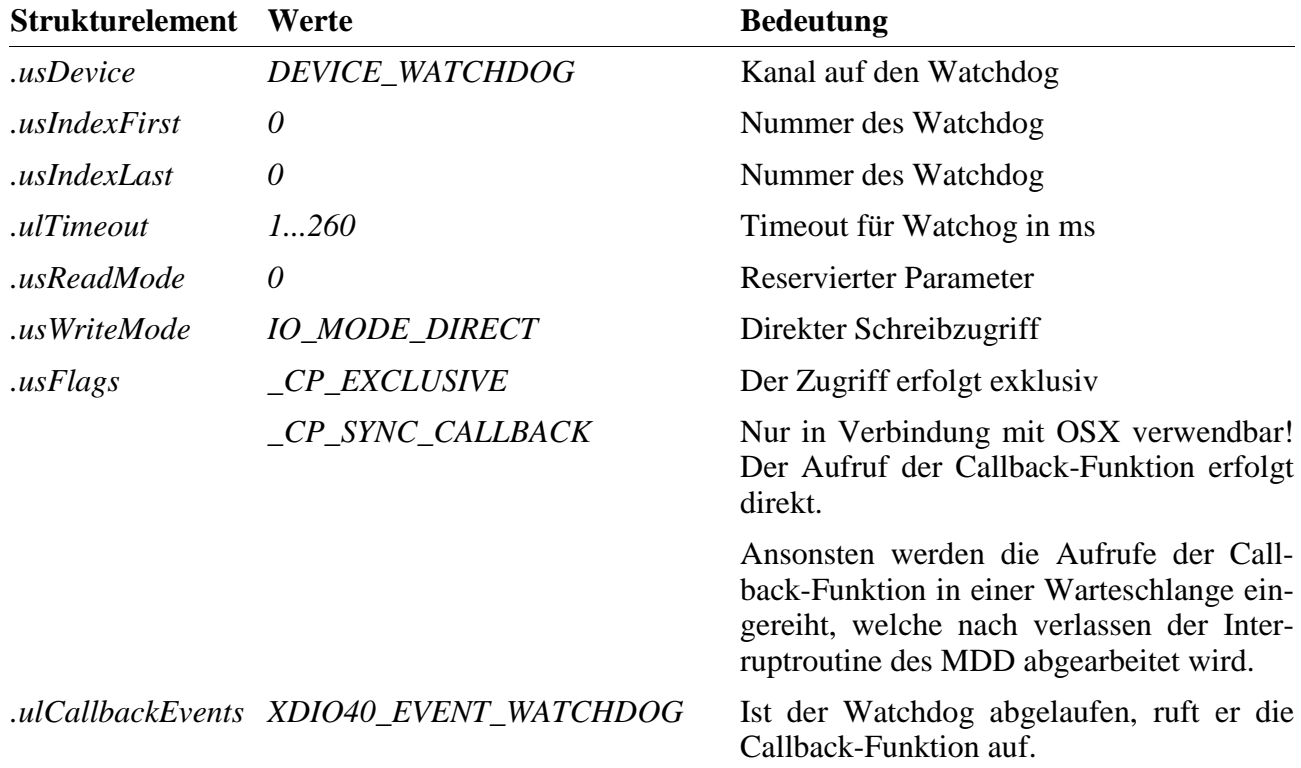

#### **Ausgabedienst**

Der Datentyp ist DATA\_VOID. Der Zugriff erfolgt mit:

#### • **max\_trigger\_channel**

#### **Anmerkung**

Damit der Watchdog nicht aktiv wird, muss er zumindest einmal während der in der CPS angegebenen Timeout-Zeit nachgetriggert werden. Bleibt das aus, läuft der Watchdog-Timer ab und alle Ausgänge werden hochohmig geschaltet.

Das Deaktivieren des Watchdog erfolgt durch Schließen des Kanals.

#### Callback-Funktion

Wenn beim Öffnen des Kanals eine Callback-Funktion angegeben wird, wird diese aufgerufen, wenn der Watchdog nicht rechtzeitig nachgetriggert wurde. Die Callback-Funktion bekommt bei ihrem Aufruf keine Parameter übergeben.

### **Sonderdienst**

- **max\_channel\_info,** Infotyp INFO\_DEVICE: Der Zustand des Watchdog kann jederzeit abgefragt werden. Die Funktion liefert den Status des Watchdog als ULONG-Wert zurück, wobei 0 bedeutet, dass der Watchdog nicht abgelaufen ist, 1 bedeutet, dass der Watchdog abgelaufen ist.
- **max\_channel\_control,** Steuerbefehl CMD\_START: Mit diesem Sonderdienst kann der Watchdog, nachdem er abgelaufen war, wieder gestartet werden. Dem Dienst werden keine Parameter übergeben.

# **1.1.1.8. LED**

Das Modul bietet eine on- board LED, die über folgende CPS angesprochen werden kann:

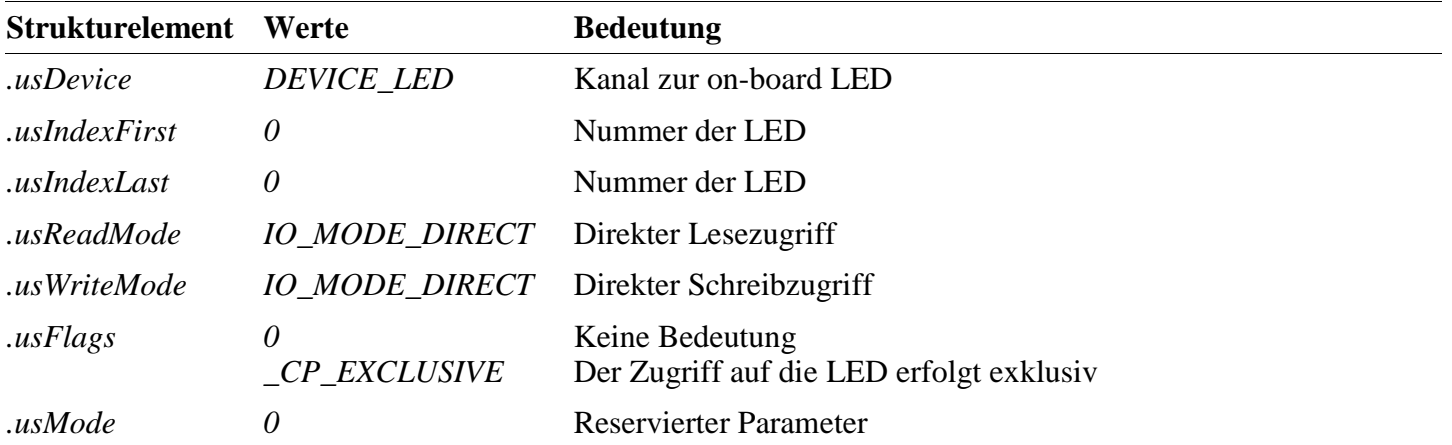

#### **Eingabe- und Ausgabedienst**

Um die LED ein- bzw. auszuschalten muss eine 1 bzw. 0 in den Kanal geschrieben werden. Der Datentyp des Kanals ist DATA\_UCHAR.

- **max\_write\_channel\_uchar**
- **max\_read\_channel\_uchar**

# **1.1.1.9. Device-Index und Datentypen für DIN, DOUT und DIO-Kanäle**

# **1.1.1.9.1. Modul-Fertigungsstände A, B und C**

In der folgenden Tabelle sind für DIN, DOUT und DIO-Kanäle die erlaubten Kombinationen von

.usIndexFirst und .usIndexLast sowie der Datentyp des Kanals aufgelistet. Da die Ein-/Ausgänge jeweils in 4er-Gruppen organisiert sind, kann ein Kanal nur über eine oder mehrere Gruppen geöffnet werden.

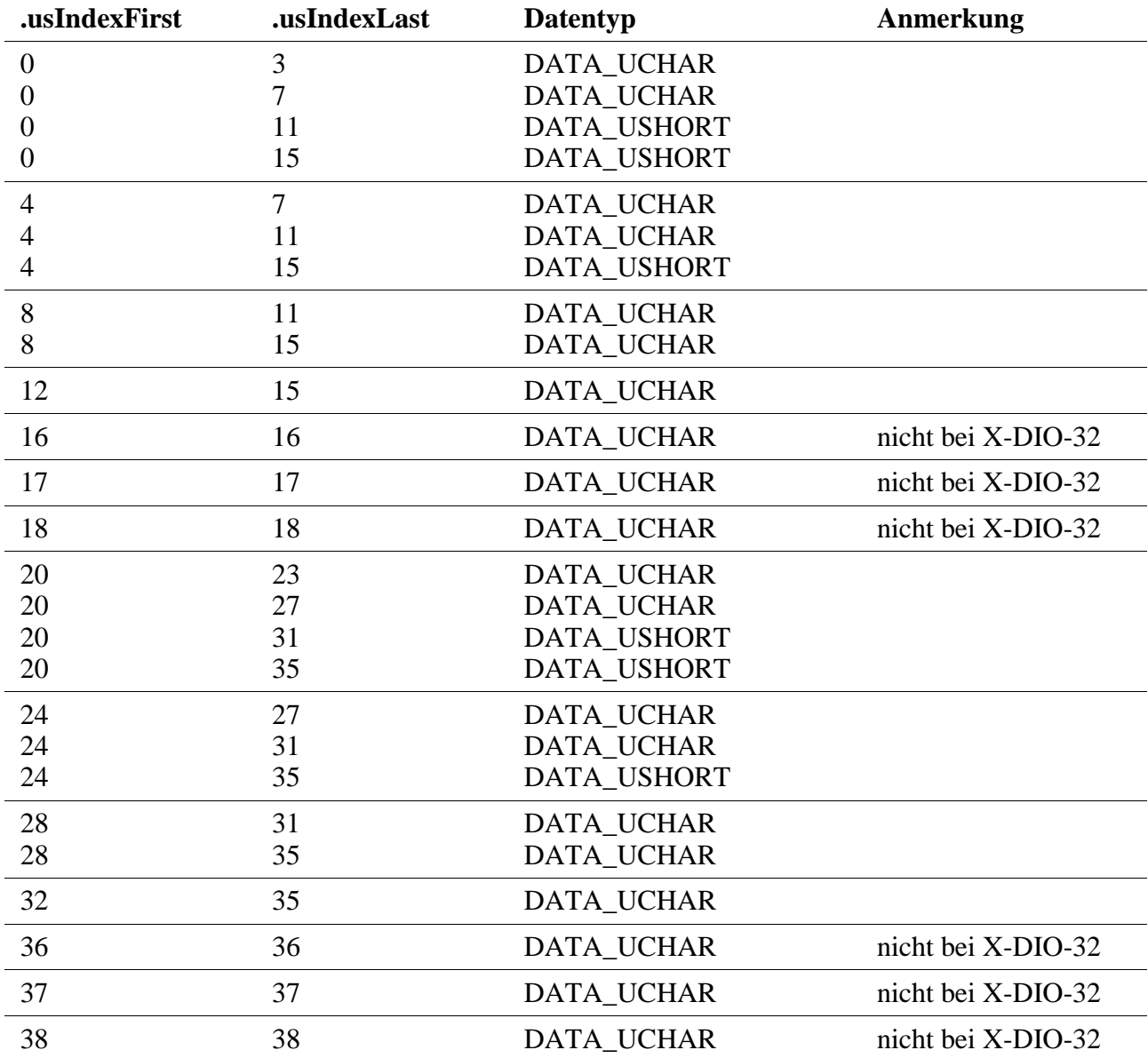

# **1.1.1.9.2. Ab Fertigungsstand D**

Ab Fertigungsstand D gelten folgende Erweiterungen: alle Kanäle sind einzeln ansprechbar. Zu beachten ist, dass sich *.usIndexFirst* und *.usIndexLast* jeweils in derselben Gruppe finden müssen: Gruppe\_0\_15 = Kanal 0...15, Grupper\_16\_18 = Kanal 16...18, Gruppe  $20\,35 =$  Kanal  $20...35$  und Grupper  $37\,39 =$  Kanal 37...39. Innerhalb dieser Gruppen gibt es keine Einschränkungen.

In der folgenden Tabelle sind für DIN-, DOUT- und DIO-Kanäle einige erlaubte Kombinationen von*.usIndexFirst* und *.usIndexLast* sowie der Datentyp des Kanals aufgelistet. Dennoch verliert die oben genannte Tabelle nicht an Gültigkeit! Der Zugriff auf alle Kanäle kann mit DATA\_USHORT erfolgen. Dies sollte aus Geschwindigkeitsgründen beachtet werden. Da alle Register 16 Bit orientiert sind, erspart man sich die Umrechnung (typcast) mit Bitshift und Maskierung bei einem DATA\_UCHAR Zugriff. Die Register bei den (älteren) Fertigungsständen A, B und C waren 8 Bit organisiert. Dort sollte der Zugriff mit DATA\_UCHAR erfolgen.

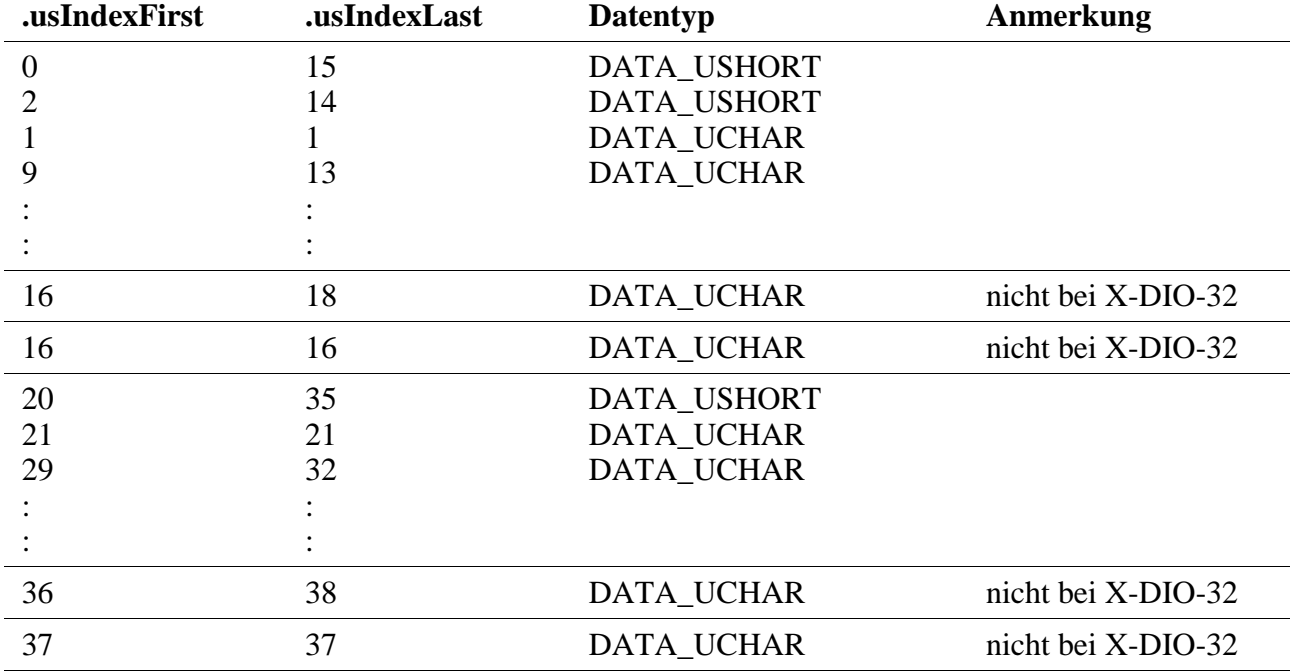

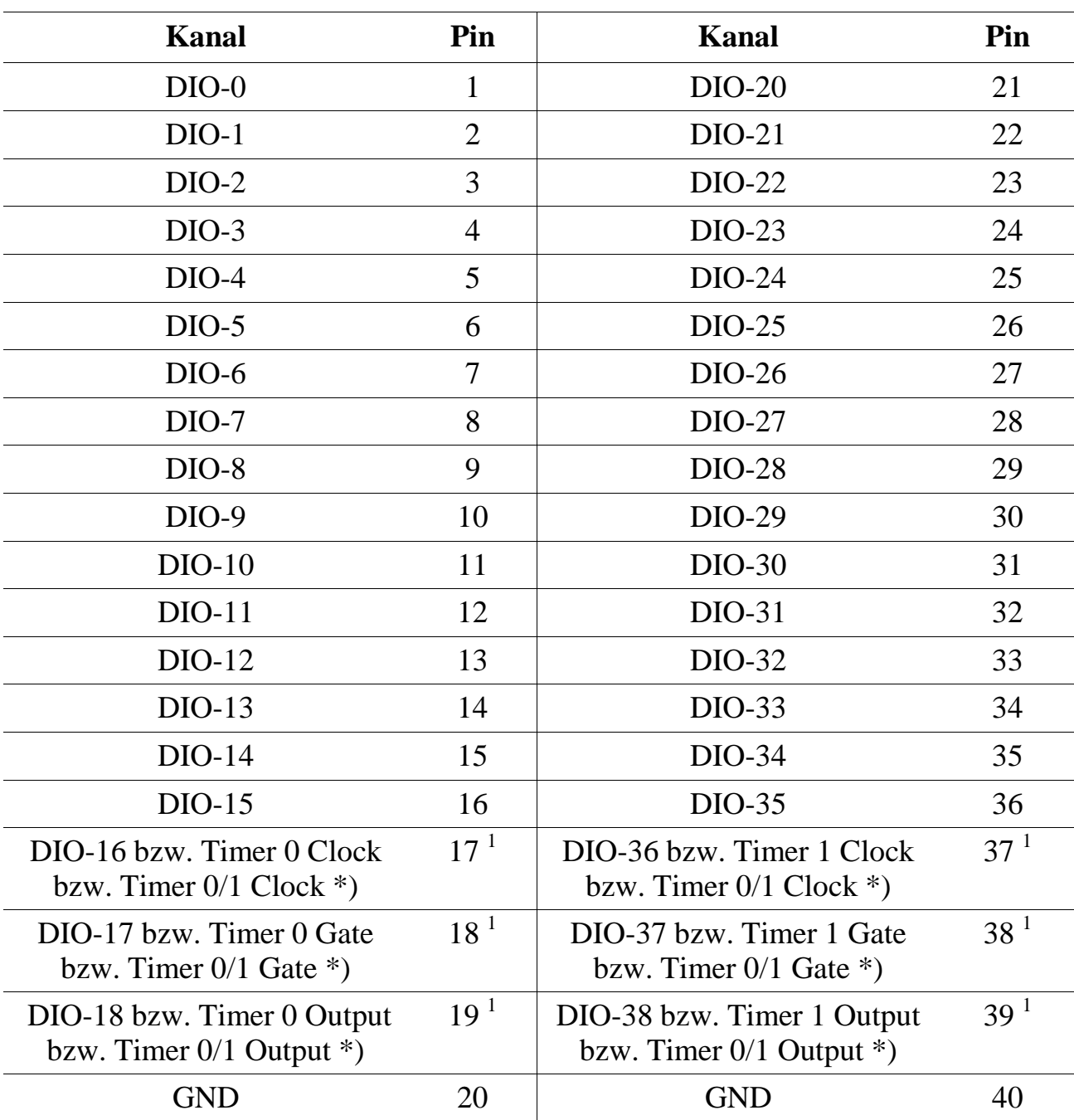

# **1.1.2. Anschlusspins des Moduls** (bezogen auf den Modul-Stecker A)

\*) Ab Fertigungsstand D des Moduls kann als Quelle der Signale, die an den Pins 17, 18, 19 und 37, 38, 39 zur Verfügung gestellt werden, zwischen Timer 0 und Timer 1 gewählt werden.

 $\overline{a}$ 

<sup>1</sup> bei X-DIO-32 angeschlossen, aber ohne Funktion

# **1.1.3. Besondere Eigenschaften**

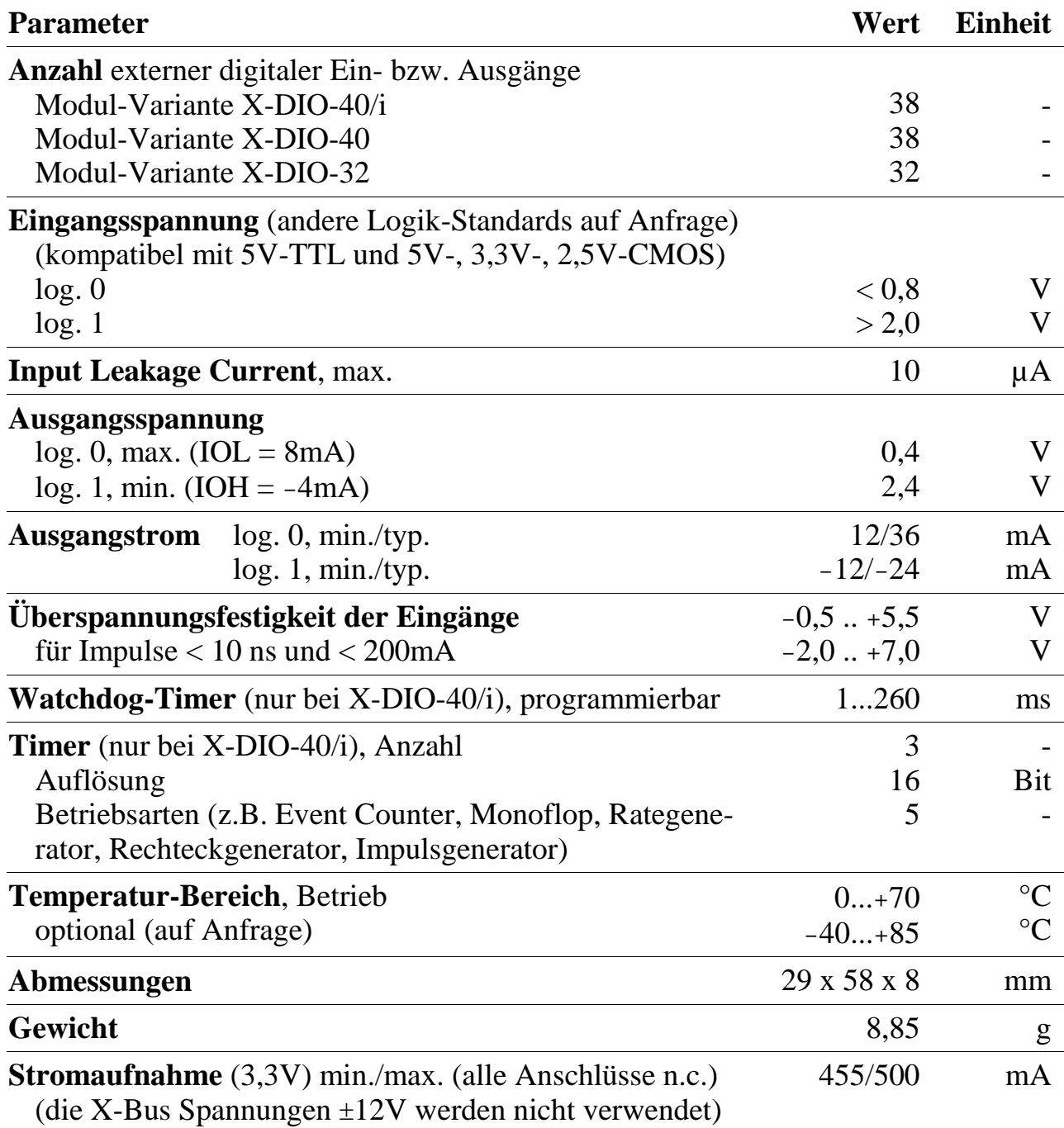

*Notizen*